## Package 'mulea'

May 25, 2024

Type Package

Title Enrichment Analysis using Multiple Ontologies and FDR Correction

Version 1.0.0

Date 2024-05-15

Description Traditional gene set enrichment analyses are typically limited to a few ontologies and do not account for the interdependence of gene sets or terms, resulting in overcorrected p-values. To address these challenges, we introduce 'mulea', an R package offering comprehensive overrepresentation and functional enrichment analysis. 'mulea' employs an innovative empirical false discovery rate (eFDR) correction method, specifically designed for interconnected biological data, to accurately identify significant terms within diverse ontologies. Beyond conventional tools, 'mulea' incorporates a wide range of ontologies encompassing Gene Ontology, pathways, regulatory elements, genomic locations, and protein domains. This flexibility empowers researchers to tailor enrichment analysis to their specific questions, such as identifying enriched transcriptional regulators in gene expression data or overrepresented protein domains in protein sets. To facilitate seamless analysis, 'mulea' provides gene sets (in standardized GMT format) for 27 model organisms, covering 16 databases and various identifiers. Additionally, the 'muleaData' ExperimentData Bioconductor package simplifies access to these 879 pre-defined ontologies. Furthermore, 'mulea''s architecture allows for easy integration of user-defined ontologies, expanding its applicability across diverse research areas.

## License GPL-2

**Depends** R  $(>= 4.0.0)$ 

**Imports** data.table  $(>= 1.13.0)$ , dplyr, fgsea  $(>= 1.0.2)$ , ggplot2, ggraph ( $>= 2.0.3$ ), magrittr ( $>= 2.0.3$ ), methods, parallel ( $>=$ 4.0.2), plyr  $(>= 1.8.4)$ , Rcpp, readr, rlang, scales, stats, stringi, tibble, tidygraph, tidyverse

**Suggests** devtools, knitr, rmarkdown, test that  $(>= 3.1.4)$ 

LinkingTo Rcpp

VignetteBuilder knitr

URL <https://github.com/ELTEbioinformatics/mulea>

## BugReports <https://github.com/ELTEbioinformatics/mulea/issues>

RoxygenNote 7.3.1

Config/testthat/edition 3

Encoding UTF-8

NeedsCompilation yes

Author Cezary Turek [aut] (<<https://orcid.org/0000-0002-1445-5378>>), Marton Olbei [aut] (<<https://orcid.org/0000-0002-4903-6237>>), Tamas Stirling [aut, cre] (<<https://orcid.org/0000-0002-8964-6443>>), Gergely Fekete [aut] (<<https://orcid.org/0000-0001-9939-4860>>), Ervin Tasnadi [aut] (<<https://orcid.org/0000-0002-4713-5397>>), Leila Gul [aut], Balazs Bohar [aut] (<<https://orcid.org/0000-0002-3033-5448>>), Balazs Papp [aut] (<<https://orcid.org/0000-0003-3093-8852>>), Wiktor Jurkowski [aut] (<<https://orcid.org/0000-0002-7820-1991>>), Eszter Ari [aut, cph] (<<https://orcid.org/0000-0001-7774-1067>>)

Maintainer Tamas Stirling <stirling.tamas@gmail.com>

Repository CRAN

Date/Publication 2024-05-25 08:50:02 UTC

## R topics documented:

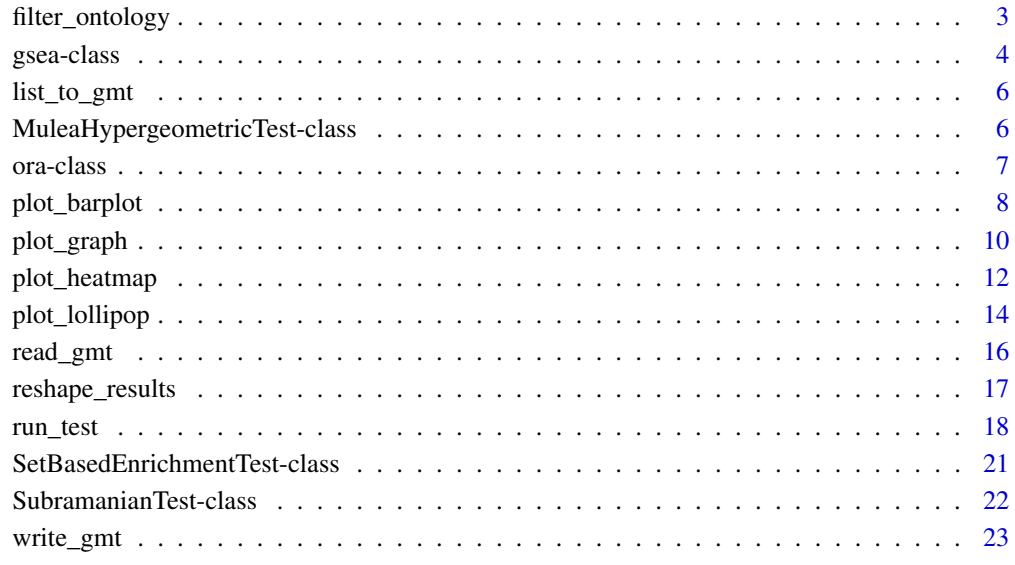

<span id="page-2-0"></span>Filtering ontology to contain entries having number of elements (genes or proteins) between a given range. The reason for this is enrichment analysis results can sometimes be skewed by overly specific or broad entries. Filtering ontologies allows you to customize the size of ontology entries, ensuring your analysis aligns with your desired scope.

## Usage

```
filter_ontology(gmt, min_nr_of_elements = NULL, max_nr_of_elements = NULL)
```
## Arguments

gmt A data.frame which contains the entries (gene or protein sets), imported from a GMT file with the read\_gmt function.

## min\_nr\_of\_elements

Minimum number of elements. Ontology entries containing as many or fewer elements (genes or proteins) will be excluded.

#### max\_nr\_of\_elements

Maximum number of elements. Ontology entries containing as many or more elements (genes or proteins) will be excluded.

## Value

Return a data.framewhich contains the entries (gene or protein sets) in a similar format that produced by the read\_gmt function.

## Examples

```
library(mulea)
```

```
# loading and filtering the example ontology from a GMT file
tf_gmt <- read_gmt(file = system.file(
   package="mulea", "extdata",
   "Transcription_factor_RegulonDB_Escherichia_coli_GeneSymbol.gmt"))
tf_gmt_filtered <- filter_ontology(gmt = tf_gmt,
       min_nr_of_elements = 3,
       max_nr_of_elements = 400)
```
<span id="page-3-1"></span><span id="page-3-0"></span>

An S4 class to represent the gsea tests in mulea.

## Usage

```
## S4 method for signature 'gsea'
run_test(model)
```
## Arguments

model Object of S4 class representing the mulea test.

#### Value

GSEA object. This object represents the result of the gsea tests.

run\_test method for GSEA object. Returns results of the enrichment analysis.

#### Methods (by generic)

• run\_test(gsea): runs test calculations.

#### Slots

gmt A data.frame representing the ontology GMT.

- element\_names A vector of elements names (gene or protein names or identifiers) to include in the analysis.
- element\_scores A vector of numeric values representing a score (*e.g. p*-value, *z*-score, log fold change) for each 'element\_name', in the same number and order as element\_name.

gsea\_power A power of weight. Default value is 1.

element\_score\_type Defines the GSEA score type.

- 'pos': Only positive element\_scores
- 'neg': Only negative element\_scores
- 'std': standard, containing both positive and negative scores Default value is 'std'.

number\_of\_permutations The number of permutations used in gsea test. Default value is 1000.

test character

#### gsea-class 5

#### Examples

```
library(mulea)
# loading and filtering the example ontology from a GMT file
tf_gmt <- read_gmt(file = system.file(
   package="mulea", "extdata",
    "Transcription_factor_RegulonDB_Escherichia_coli_GeneSymbol.gmt"))
tf_gmt_filtered <- filter_ontology(gmt = tf_gmt, min_nr_of_elements = 3,
    max_nr_of_elements = 400)
# loading the example 'data.frame'
scored_gene_tab <- read.delim(file = system.file(package = "mulea", "extdata",
        "ordered_set.tsv"))
# creating the GSEA model
gsea_model <- gsea(gmt = tf_gmt_filtered,
       # the names of elements to test
       element_names = scored_gene_tab$Gene.symbol,
       # the logFC-s of elements to test
       element_scores = scored_gene_tab$logFC,
       # consider elements having positive logFC values only
       element_score_type = "pos",
       # the number of permutations
       number_of_permutations = 10000)
library(mulea)
# loading and filtering the example ontology from a GMT file
tf_gmt <- read_gmt(file = system.file(package="mulea", "extdata",
        "Transcription_factor_RegulonDB_Escherichia_coli_GeneSymbol.gmt"))
tf_gmt_filtered <- filter_ontology(gmt = tf_gmt, min_nr_of_elements = 3,
       max_nr_of_elements = 400)
# loading the example 'data.frame'
scored_gene_tab <- read.delim(file = system.file(package = "mulea", "extdata",
        "ordered_set.tsv"))
# creating the GSEA model
gsea_model <- gsea(gmt = tf_gmt_filtered,
       # the names of elements to test
       element_names = scored_gene_tab$Gene.symbol,
       # the logFC-s of elements to test
       element_scores = scored_gene_tab$logFC,
       # consider elements having positive logFC values only
       element_score_type = "pos",
       # the number of permutations
       number_of_permutations = 10000)
# running the test
gsea_results <- run_test(gsea_model)
```
<span id="page-5-0"></span>

Converts a list of ontology elements (gene sets) to an ontology (GMT) data.frame object.

#### Usage

```
list_to_gmt(gmt_list)
```
## Arguments

gmt\_list A list with named character vectors. The name will become the 'ontology\_id', and the elements in the vector will become the 'list\_of\_values' in the ontology (GMT) data.frame.

## Value

Returns ontology (GMT) data.frame where the 'ontology\_name' contains random unique strings.

## Examples

```
library(mulea)
# creating a list of gene sets
ontology_list <- list(gene_set1 = c("gene1", "gene2", "gene3"),
        gene_set2 = c("gene4", "gene5", "gene6"))
```

```
# converting the list to a ontology (GMT) object
new_ontology_object <- list_to_gmt(ontology_list)
```
MuleaHypergeometricTest-class

*PRIVATE class : An S4 class to represent a Hypergeometric tests in mulea.*

## Description

PRIVATE class : An S4 class to represent a Hypergeometric tests in mulea.

#### Usage

```
## S4 method for signature 'MuleaHypergeometricTest'
run_test(model)
```
#### <span id="page-6-0"></span> $\sigma$ ora-class  $\sigma$

## Arguments

model Object of s4 class represents mulea Test.

#### Value

MuleaHypergeometricTest object. Used as private function.

run\_test method for MuleaHypergeometricTest object. Used as private function.

## Methods (by generic)

• run\_test(MuleaHypergeometricTest): runs test calculations.

## Slots

gmt A data.frame representing the GMT model. element\_names Data to be analysed across the model. background\_element\_names Background data used for the test.

ora-class *An S4 class to represent a set based tests in mulea.*

#### <span id="page-6-1"></span>**Description**

An S4 class to represent a set based tests in mulea.

#### Value

ora object. This object represents the result of the overrepresentation test in mulea.

#### **Slots**

- method The overrepresentation (ora) method. Possible values: "Hypergeometric", "SetBasedEnrichment".
- gmt A data.frame representing the ontology GMT.
- element\_names A vector of elements names (gene or protein names or identifiers) representing the target set to analyse. For example differentially expressed genes.
- background\_element\_names A vector of elements names (gene or protein names or identifiers) representing all the elements involved in the previous analyses For example all genes that were measured in differential expression analysis.
- p\_value\_adjustment\_method A character string representing the type of the *p*-value adjustment method. Possible values:
	- 'eFDR': empirical false discovery rate correction method
	- all method options from stats::p.adjust documentation.
- number\_of\_permutations A numeric value representing the number of permutations used to calculate the eFDR values. Default value is 10000.

nthreads Number of processor's threads to use in calculations.

## Examples

library(mulea)

```
# loading and filtering the example ontology from a GMT file
tf_gmt <- read_gmt(file = system.file(
    package="mulea", "extdata",
    "Transcription_factor_RegulonDB_Escherichia_coli_GeneSymbol.gmt"))
tf_gmt_filtered <- filter_ontology(gmt = tf_gmt, min_nr_of_elements = 3,
       max_nr_of_elements = 400)
# loading the example data
sign_genes <- readLines(system.file(package = "mulea", "extdata",
        "target_set.txt"))
background_genes <- readLines(system.file(package="mulea", "extdata",
        "background_set.txt"))
# creating the ORA model
ora_model <- ora(gmt = tf_gmt_filtered,
       # the test set variable
       element_names = sign_genes,
       # the background set variable
       background_element_names = background_genes,
       # the p-value adjustment method
       p_value_adjustment_method = "eFDR",
       # the number of permutations
       number_of_permutations = 10000,
       # the number of processor threads to use
       nthreads = 2)# running the ORA
ora_results <- run_test(ora_model)
```
<span id="page-7-1"></span>plot\_barplot *Plot Barplot*

#### **Description**

Plots barplot of p-values.

#### Usage

```
plot_barplot(
  reshaped_results,
  ontology_id_colname = "ontology_id",
  selected_rows_to_plot = NULL,
  p_value_type_colname = "eFDR",
  p_value_max_threshold = 0.05
)
```
<span id="page-7-0"></span>

## <span id="page-8-0"></span>plot\_barplot 9

## Arguments

reshaped\_results

'data.table' in relaxed form, obtained as the output of the reshape\_results function. The data source for generating the barplot.

#### ontology\_id\_colname

Character, specifies the column name that contains ontology IDs in the input data.

## selected\_rows\_to\_plot

A numeric vector specifying which rows of the reshaped results 'data.frame' should be included in the plot. Default is 'NULL'.

## p\_value\_type\_colname

Character, specifies the column name for *p*-values in the input data. Default is 'eFDR'.

p\_value\_max\_threshold

Numeric, representing the maximum *p*-value threshold for filtering data. Default is 0.05.

## Details

Create a customized barplot of *p*-values, facilitating visual exploration and analysis of statistical significance within ontology categories.

## Value

Returns a barplot.

#### See Also

[reshape\\_results](#page-16-1)

## Examples

library(mulea)

```
# loading and filtering the example ontology from a GMT file
tf_gmt <- read_gmt(file = system.file(package="mulea", "extdata",
    "Transcription_factor_RegulonDB_Escherichia_coli_GeneSymbol.gmt"))
tf_gmt_filtered <- filter_ontology(gmt = tf_gmt, min_nr_of_elements = 3,
   max_nr_of_elements = 400)
# loading the example data
sign_genes <- readLines(system.file(package = "mulea", "extdata",
    "target_set.txt"))
background_genes <- readLines(system.file(
   package="mulea", "extdata", "background_set.txt"))
# creating the ORA model
ora_model <- ora(gmt = tf_gmt_filtered,
    # the test set variable
   element_names = sign_genes,
```

```
# the background set variable
   background_element_names = background_genes,
    # the p-value adjustment method
   p_value_adjustment_method = "eFDR",
    # the number of permutations
   number_of_permutations = 10000,
   # the number of processor threads to use
    nthreads = 2)
# running the ORA
ora_results <- run_test(ora_model)
# reshaping results for visualisation
ora_reshaped_results <- reshape_results(model = ora_model,
    model_results = ora_results,
    # choosing which column to use for the indication of significance
   p_value_type_colname = "eFDR")
# Plot barplot
plot_barplot(reshaped_results = ora_reshaped_results,
    # the column containing the names we wish to plot
   ontology_id_colname = "ontology_id",
    # upper threshold for the value indicating the significance
   p_value_max_threshold = 0.05,
    # column that indicates the significance values
   p_value_type_colname = "eFDR")
```
<span id="page-9-1"></span>plot\_graph *Plot Graph (Network)*

## Description

Plots graph representation of enrichment results.

#### Usage

```
plot_graph(
  reshaped_results,
  ontology_id_colname = "ontology_id",
  ontology_element_colname = "element_id_in_ontology",
  shared_elements_min_threshold = 0,
 p_value_type_colname = "eFDR",
 p_value_max_threshold = 0.05)
```
## Arguments

reshaped\_results

Character, the input data.table containing the reshaped results.

## <span id="page-10-0"></span>plot\_graph 11

ontology\_id\_colname

Character, the name of the column in the reshaped results that contains ontology identifiers or names. Default value is 'ontology\_id'.

#### ontology\_element\_colname

Character, the name of the column in the reshaped results that contains element identifiers within the ontology. Default value is 'element\_id\_in\_ontology'.

#### shared\_elements\_min\_threshold

Numeric, threshold specifying the minimum number of shared elements required between two ontologies to consider them connected by an edge on the graph. Default value is 0.

## p\_value\_type\_colname

Character, the name of the column in the reshaped results that contains the type of *p*-values associated with the ontology elements. Default value is 'eFDR'.

## p\_value\_max\_threshold

Numeric, a threshold value for filtering rows in the reshaped results based on the *p*-values. Rows with *p*-values greater than this threshold will be filtered out. Default value is 0.05.

## Details

This function generates a graph (network) visualization of the enriched ontology entries. On the plot each node represents an ontology entry below a given *p*-value threshold, and is coloured based on its significance level. A connection (edge) is drawn between two nodes if they share at least one common element (gene) belonging to the target set – in the case of ORA results – or all analysed elements – in the case of GSEA results.

#### Value

Returns a graph plot.

## See Also

[reshape\\_results](#page-16-1)

## Examples

library(mulea)

```
# loading and filtering the example ontology from a GMT file
tf_gmt <- read_gmt(file = system.file(package="mulea", "extdata",
    "Transcription_factor_RegulonDB_Escherichia_coli_GeneSymbol.gmt"))
tf_gmt_filtered <- filter_ontology(gmt = tf_gmt, min_nr_of_elements = 3,
   max_nr_of_elements = 400)
# loading the example data
sign_genes <- readLines(system.file(package = "mulea", "extdata",
    "target_set.txt"))
background_genes <- readLines(system.file(
   package="mulea", "extdata", "background_set.txt"))
```

```
# creating the ORA model
ora_model <- ora(gmt = tf_gmt_filtered,
    # the test set variable
   element_names = sign_genes,
    # the background set variable
   background_element_names = background_genes,
   # the p-value adjustment method
   p_value_adjustment_method = "eFDR",
    # the number of permutations
   number_of_permutations = 10000,
    # the number of processor threads to use
   nthreads = 2)
# running the ORA
ora_results <- run_test(ora_model)
# reshaping results for visualisation
ora_reshaped_results <- reshape_results(model = ora_model,
    model_results = ora_results,
    # choosing which column to use for the indication of significance
   p_value_type_colname = "eFDR")
# Plot graph
plot_graph(reshaped_results = ora_reshaped_results,
    # the column containing the names we wish to plot
   ontology_id_colname = "ontology_id",
    # upper threshold for the value indicating the significance
    p_value_max_threshold = 0.05,
    # column that indicates the significance values
   p_value_type_colname = "eFDR")
```
<span id="page-11-1"></span>plot\_heatmap *Plot Heatmap*

#### Description

Plots heatmap of enriched terms and obtained p-values.

#### Usage

```
plot_heatmap(
  reshaped_results,
  ontology_id_colname = "ontology_id",
  ontology_element_colname = "element_id_in_ontology",
 p_value_type_colname = "eFDR",
 p_value_max_threshold = 0.05
)
```
<span id="page-11-0"></span>

## <span id="page-12-0"></span>plot\_heatmap 13

#### **Arguments**

reshaped\_results

data.table in relaxed form, obtained as the output of the reshape\_results function. The data source for generating the barplot.

#### ontology\_id\_colname

Character, specifies the column name that contains ontology IDs in the input data.

## ontology\_element\_colname

Character, specifying the column name that contains ontology elements or terms in the input data. Default: 'element\_id\_in\_ontology'.

## p\_value\_type\_colname

Character, specifies the column name for p-values in the input data. Default is 'eFDR'.

p\_value\_max\_threshold

Numeric, representing the maximum p-value threshold for filtering data. Default is 0.05.

## Details

The plot\_heatmap function provides a convenient way to create a ggplot2 heatmap illustrating the significance of enriched terms within ontology categories based on their associated p-values.

## Value

Returns a ggplot2 heatmap.

#### See Also

[reshape\\_results](#page-16-1)

## Examples

library(mulea)

```
# loading and filtering the example ontology from a GMT file
tf_gmt <- read_gmt(file = system.file(package="mulea", "extdata",
    "Transcription_factor_RegulonDB_Escherichia_coli_GeneSymbol.gmt"))
tf_gmt_filtered <- filter_ontology(gmt = tf_gmt, min_nr_of_elements = 3,
   max_nr_of_elements = 400)
# loading the example data
sign_genes <- readLines(system.file(package = "mulea", "extdata",
    "target_set.txt"))
background_genes <- readLines(system.file(
   package="mulea", "extdata", "background_set.txt"))
# creating the ORA model
ora_model <- ora(gmt = tf_gmt_filtered,
    # the test set variable
   element_names = sign_genes,
```

```
# the background set variable
   background_element_names = background_genes,
    # the p-value adjustment method
   p_value_adjustment_method = "eFDR",
    # the number of permutations
   number_of_permutations = 10000,
   # the number of processor threads to use
   nthreads = 2)
# running the ORA
ora_results <- run_test(ora_model)
# reshaping results for visualisation
ora_reshaped_results <- reshape_results(
    model = ora_model,
   model_results = ora_results,
    # choosing which column to use for the indication of significance
   p_value_type_colname = "eFDR")
# Plot heatmap
plot_heatmap(reshaped_results = ora_reshaped_results,
    # the column containing the names we wish to plot
    ontology_id_colname = "ontology_id",
    # column that indicates the significance values
   p_value_type_colname = "eFDR")
```
plot\_lollipop *Plot Lollipop*

## Description

Plots lollipop plot of p-values.

#### Usage

```
plot_lollipop(
  reshaped_results,
  ontology_id_colname = "ontology_id",
  selected_rows_to_plot = NULL,
 p_value_type_colname = "eFDR",
 p_value_max_threshold = 0.05
)
```
## Arguments

```
reshaped_results
```
data.table in relaxed form, obtained as the output of the reshape\_results function. The data source for generating the barplot.

ontology\_id\_colname

Character, specifies the column name that contains ontology IDs in the input data.

## <span id="page-14-0"></span>plot\_lollipop 15

selected\_rows\_to\_plot

A numeric vector specifying which rows of the reshaped results data frame should be included in the plot. Default is NULL. frame should be included in the plot?

p\_value\_type\_colname

Character, specifies the column name for p-values in the input data. Default is 'eFDR'.

p\_value\_max\_threshold

Numeric, representing the maximum p-value threshold for filtering data. Default is 0.05.

## Details

Create a customized lollipop plot of p-values, facilitating visual exploration and analysis of statistical significance within ontology categories.

## Value

Returns a lollipop plot

## See Also

[reshape\\_results](#page-16-1)

## Examples

library(mulea)

```
# loading and filtering the example ontology from a GMT file
tf_gmt <- read_gmt(file = system.file(package="mulea", "extdata",
    "Transcription_factor_RegulonDB_Escherichia_coli_GeneSymbol.gmt"))
tf_gmt_filtered <- filter_ontology(gmt = tf_gmt, min_nr_of_elements = 3,
    max_nr_of_elements = 400)
# loading the example data
sign_genes <- readLines(system.file(package = "mulea", "extdata",
    "target_set.txt"))
background_genes <- readLines(system.file(
   package="mulea", "extdata", "background_set.txt"))
# creating the ORA model
ora_model <- ora(gmt = tf_gmt_filtered,
   # the test set variable
   element_names = sign_genes,
    # the background set variable
   background_element_names = background_genes,
    # the p-value adjustment method
   p_value_adjustment_method = "eFDR",
    # the number of permutations
   number_of_permutations = 10000,
   # the number of processor threads to use
```

```
nthreads = 2)
# running the ORA
ora_results <- run_test(ora_model)
# reshaping results for visualisation
ora_reshaped_results <- reshape_results(
   model = ora_model,
   model_results = ora_results,
    # choosing which column to use for the indication of significance
   p_value_type_colname = "eFDR")
# Plot lollipop
plot_lollipop(reshaped_results = ora_reshaped_results,
    # the column containing the names we wish to plot
   ontology_id_colname = "ontology_id",
   # upper threshold for the value indicating the significance
   p_value_max_threshold = 0.05,
   # column that indicates the significance values
   p_value_type_colname = "eFDR")
```
read\_gmt *Read GMT File*

## Description

Reads gene set or ontology data from a Gene Matrix Transposed (GMT) file and parse into a data.frame.

## Usage

read\_gmt(file)

## **Arguments**

file Character, a path to a file.

## Value

Returns a data.frame with three columns:

- 'ontology\_id': Ontology identifier that uniquely identifies the element within the referenced ontology.
- 'ontology\_name': Ontology name or description that provides a user-friendly label or textual description for the 'ontology\_id'.
- 'list\_of\_values': Associated genes or proteins that is a vector of identifiers of genes or proteins belonging to the 'ontology\_id'.

<span id="page-15-0"></span>

<span id="page-16-0"></span>reshape\_results 17

## Examples

```
# import example gene set
library(mulea)
tf_gmt <- read_gmt(file = system.file(
    package="mulea", "extdata",
    "Transcription_factor_RegulonDB_Escherichia_coli_GeneSymbol.gmt"))
```
<span id="page-16-1"></span>reshape\_results *Reshape Results*

#### **Description**

This function takes a model and model\_results data, reshapes them into a suitable format for plotting, and returns the resulting data frame, which can be used for further analysis or visualization.

#### Usage

```
reshape_results(
 model = NULL,
 model_results = NULL,
 model_ontology_col_name = "ontology_id",
  ontology_id_colname = "ontology_id",
 p_value_type_colname = "eFDR",
 p_value_max_threshold = TRUE
)
```
## Arguments

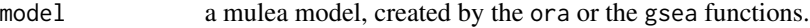

```
model_results Result data.frame returned by the run_test function.
```
model\_ontology\_col\_name

Character, specifies the column name in the model that contains ontology IDs. It defines which column in the model should be used for matching ontology IDs. Possible values are 'ontology\_id' and 'ontology\_name'. The default value is 'ontology\_id'.

#### ontology\_id\_colname

Character, specifies the column name for ontology IDs in the model results. It indicates which column in the model results contains ontology IDs for merging. Possible values are 'ontology\_id' and 'ontology\_name'. The default value is 'ontology\_id'.

#### p\_value\_type\_colname

Character, specifies the column name for the type or raw or adjusted *p*-value in the result data.frame returned by the run\_test function. The default value is 'eFDR'.

#### p\_value\_max\_threshold

Logical, indicating whether to apply a *p*-value threshold when filtering the resulting data. If TRUE, the function filters the data based on a *p*-value threshold.

#### <span id="page-17-0"></span>Value

Return detailed and relaxed data.table where model and results are merged for plotting purposes.

#### See Also

[plot\\_graph](#page-9-1), [plot\\_barplot](#page-7-1), [plot\\_heatmap](#page-11-1)

## Examples

library(mulea)

```
# loading and filtering the example ontology from a GMT file
tf_gmt <- read_gmt(file = system.file(package="mulea", "extdata",
    "Transcription_factor_RegulonDB_Escherichia_coli_GeneSymbol.gmt"))
tf_gmt_filtered <- filter_ontology(gmt = tf_gmt, min_nr_of_elements = 3,
   max_nr_of_elements = 400)
# loading the example data
sign_genes <- readLines(system.file(
    package = "mulea", "extdata", "target_set.txt"))
background_genes <- readLines(
    system.file(package="mulea", "extdata", "background_set.txt"))
# creating the ORA model
ora_model <- ora(gmt = tf_gmt_filtered,
    # the test set variable
   element_names = sign_genes,
   # the background set variable
   background_element_names = background_genes,
   # the p-value adjustment method
   p_value_adjustment_method = "eFDR",
   # the number of permutations
   number_of_permutations = 10000,
    # the number of processor threads to use
   nthreads = 2)
# running the ORA
ora_results <- run_test(ora_model)
# reshaping results for visualisation
ora_reshaped_results <- reshape_results(model = ora_model,
   model_results = ora_results,
    # choosing which column to use for the indication of significance
   p_value_type_colname = "eFDR")
```
run\_test *Run enrichment analysis procedure*

#### **Description**

This is a generic function that chooses an enrichment analysis procedure based on the model class and runs the analysis.

#### run\_test 19

## Usage

run\_test(model)

## S4 method for signature 'ora' run\_test(model)

## Arguments

model Object of S4 class representing the mulea test.

## **Details**

The function requires the definition of a model. Models currently implemented in mulea include Gene Set Enrichment Analysis (GSEA) and Over-Representation Analysis (ORA). These models must be defined through their specific functions which are provided in this package.

## Value

Results in form of data.frame. Structure of data.frame depends on object processed by this generic method. In the case of run\_test was used with the model generated by the ora function the returned data. frame contains the following columns:

- 1. 'ontology\_id': Identifiers of the ontology elements.
- 2. 'ontology\_name': Names of the ontology elements.
- 3. 'nr\_common\_with\_tested\_elements': Number of common elements between the ontology element and the vector defined by the element\_names parameter of the ora function.
- 4. 'nr\_common\_with\_background\_elements': Number of common elements between the ontology element and the vector defined by the background\_element\_names parameter of the ora function.
- 5. 'p\_value': The raw *p*-value of the overrepresentation analysis.
- 6. The adjusted *p*-value. The column named based on the p\_value\_adjustment\_method parameter of the ora function, *e.g.* 'eFDR'

In the case of run\_test was used with the model generated by the gsea function the returned data. frame contains the following columns:

- 1. 'ontology\_id': Identifiers of the ontology elements.
- 2. 'ontology\_name': Names of the ontology elements.
- 3. 'nr\_common\_with\_tested\_elements': Number of common elements between the ontology element and the vector defined by the element\_names parameter of the gsea function.
- 4. 'p\_value': The raw *p*-value of the gene set enrichment analysis.
- 5. 'adjusted\_p\_value': The adjusted *p*-value.

run\_test method for ora object. Returns the results of the overrepresentation analysis.

## Methods (by class)

• run\_test(ora): ora test.

#### <span id="page-19-0"></span>See Also

[gsea](#page-3-1), [ora](#page-6-1)

## Examples

```
library(mulea)
```

```
# loading and filtering the example ontology from a GMT file
tf_gmt <- read_gmt(file = system.file( package="mulea", "extdata",
    "Transcription_factor_RegulonDB_Escherichia_coli_GeneSymbol.gmt"))
tf_gmt_filtered <- filter_ontology(gmt = tf_gmt, min_nr_of_elements = 3,
    max_nr_of_elements = 400)
# loading the example data
sign_genes <- readLines(system.file(package = "mulea", "extdata",
    "target_set.txt"))
background_genes <- readLines(system.file(package="mulea", "extdata", "
    background_set.txt"))
# creating the ORA model
ora_model <- ora(gmt = tf_gmt_filtered,
    # the test set variable
   element_names = sign_genes,
    # the background set variable
   background_element_names = background_genes,
    # the p-value adjustment method
    p_value_adjustment_method = "eFDR",
    # the number of permutations
    number_of_permutations = 10000,
    # the number of processor threads to use
   nthreads = 2)
# running the ORA
ora_results <- run_test(ora_model)
library(mulea)
# loading and filtering the example ontology from a GMT file
tf_gmt <- read_gmt(file = system.file(
        package="mulea", "extdata",
        "Transcription_factor_RegulonDB_Escherichia_coli_GeneSymbol.gmt"))
tf_gmt_filtered <- filter_ontology(gmt = tf_gmt, min_nr_of_elements = 3,
        max_nr_of_elements = 400)
# loading the example data
sign_genes <- readLines(system.file(package = "mulea", "extdata",
        "target_set.txt"))
background_genes <- readLines(system.file(package="mulea", "extdata",
        "background_set.txt"))
# creating the ORA model
ora_model <- ora(gmt = tf_gmt_filtered,
        # the test set variable
```

```
element_names = sign_genes,
       # the background set variable
       background_element_names = background_genes,
       # the p-value adjustment method
       p_value_adjustment_method = "eFDR",
       # the number of permutations
       number_of_permutations = 10000,
       # the number of processor threads to use
       nthreads = 2)
# running the ORA
ora_results <- run_test(ora_model)
```

```
SetBasedEnrichmentTest-class
                         PRIVATE class : An S4 class to represent a Hypergeometric tests in
                         mulea.
```
PRIVATE class : An S4 class to represent a Hypergeometric tests in mulea.

#### Usage

## S4 method for signature 'SetBasedEnrichmentTest' run\_test(model)

## Arguments

model Object of s4 class represents mulea Test.

## Value

SetBasedEnrichmentTest object. Used as private function.

run\_test method for SetBasedEnrichmentTest object. Used as private function.

## Methods (by generic)

• run\_test(SetBasedEnrichmentTest): runs test calculations.

#### **Slots**

gmt A data.frame representing GMT's representation of model.

element\_names A data from experiment to analyse across model.

pool A background data to count test.

nthreads Number of processor's threads used in calculations.

<span id="page-21-0"></span>SubramanianTest-class *PRIVATE class : An S4 class to represent a ranked based tests in mulea.*

## Description

PRIVATE class : An S4 class to represent a ranked based tests in mulea.

## Usage

## S4 method for signature 'SubramanianTest' run\_test(model)

#### Arguments

model Object of s4 class represents mulea Test.

## Value

data.frame with presented columns 'ontology\_id', 'ontology\_name', 'nr\_common\_with\_tested\_elements', 'p\_value', 'adjusted\_p\_value'

run\_test method for SubramanianTest object. Used as private function.

#### Methods (by generic)

• run\_test(SubramanianTest): runs test calculations.

## **Slots**

gmt A data.frame representing the ontology GMT.

- element\_names A vector of elements names (gene or protein names or identifiers) to include in the analysis.
- element\_scores A vector of numeric values representing a score (*e.g. p*-value, *z*-score, log fold change) for each 'element\_name', in the same number and order as element\_name.
- p A power of weight.

element\_score\_type Defines the GSEA score type.

- "pos": Only positive element\_scores
- "neg": only negative element\_scores "neg" and mixed
- "std": standard containing both positive and negative scores Default value is "std".

<span id="page-22-0"></span>

Writes gene set or ontology data.frame with specific formatting (columns representing ontology identifiers, descriptions, and associated lists of values) and writes it to a file in a standardized Gene Matrix Transposed (GMT) file format.

## Usage

write\_gmt(gmt, file)

## Arguments

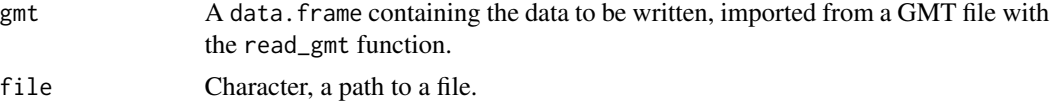

## Value

Returns the input as a GMT file at a specific location.

## Examples

```
library(mulea)
```

```
# loading and filtering the example ontology from a GMT file
tf_gmt <- read_gmt(file = system.file(
   package="mulea", "extdata",
    "Transcription_factor_RegulonDB_Escherichia_coli_GeneSymbol.gmt"))
```
# writing the filtered ontology to a GMT file

```
write_gmt(
   gmt = tf\_gmt,file = "Transcription_factor_RegulonDB_Escherichia_coli_GeneSymbol.gmt")
```
# <span id="page-23-0"></span>Index

```
filter_ontology, 3
gsea, 20
gsea (gsea-class), 4
gsea-class, 4
list_to_gmt, 6
MuleaHypergeometricTest
        (MuleaHypergeometricTest-class),
        6
MuleaHypergeometricTest-class, 6
ora, 20
ora (ora-class), 7
ora-class, 7
plot_barplot, 8, 18
plot_graph, 10, 18
plot_heatmap, 12, 18
plot_lollipop, 14
read_gmt, 16
reshape_results, 9, 11, 13, 15, 17
run_test, 18
run_test,gsea-method (gsea-class), 4
run_test,MuleaHypergeometricTest-method
        (MuleaHypergeometricTest-class),
        6
run_test,ora-method (run_test), 18
run_test,SetBasedEnrichmentTest-method
        (SetBasedEnrichmentTest-class),
        21
run_test,SubramanianTest-method
        (SubramanianTest-class), 22
SetBasedEnrichmentTest
        (SetBasedEnrichmentTest-class),
        21
SetBasedEnrichmentTest-class, 21
```
SubramanianTest *(*SubramanianTest-class*)*, [22](#page-21-0) SubramanianTest-class, [22](#page-21-0)

write\_gmt, [23](#page-22-0)